```
Guide LSCPU
```
- Objet : Obtenir de l'information sur l'architecture d'un processeur avec l'utilitaire **lscpu**.
- Niveau requis : [débutant,](http://debian-facile.org/tag:debutant?do=showtag&tag=d%C3%A9butant) [avisé](http://debian-facile.org/tag:avise?do=showtag&tag=avis%C3%A9)
- Commentaires : Utile pour le dépannage, le soutien technique et la configuration du noyau.
- Débutant, à savoir : [Utiliser GNU/Linux en ligne de commande, tout commence là !.](http://debian-facile.org/doc:systeme:commandes:le_debianiste_qui_papillonne)  $\ddot{\mathbf{\Theta}}$

## **Introduction**

La commande lscpu affiche des informations sur l'architecture d'un processeur. Elle puise ses informations dans le fichier /proc/cpuinfo.

## **Utilisation**

Nous pouvons produire l'information complète en lançant la commande sans argument.

lscpu

```
Architecture : x86 64
Mode(s) opératoire(s) des processeurs : 32-bit, 64-bit
Boutisme : Little Endian
Processeur(s) : 4
Liste de processeur(s) en ligne : 0-3
Thread(s) par cœur : 2
Cœur(s) par socket : 2
Socket(s) : 1
Nœud(s) NUMA : 1Identifiant constructeur : GenuineIntel
Famille de processeur : 6
Modèle : 37
Nom de modèle : Intel(R) Core(TM) i5 CPU M 520 @ 2.40GHz
Révision : 2
Vitesse du processeur en MHz : 2133.000
Vitesse maximale du processeur en MHz : 2400,0000
Vitesse minimale du processeur en MHz : 1199,0000
BogoMIPS : 4788.41
Virtualisation : VT-x
Cache L1d : 32K
Cache L1i : 32K
Cache L2 : 256K
Cache L3 : 3072K
Nœud NUMA 0 de processeur(s) : 0-3
```
Certaines données peuvent se présenter dans un format lisible organisées en colonnes.

lscpu -e

note

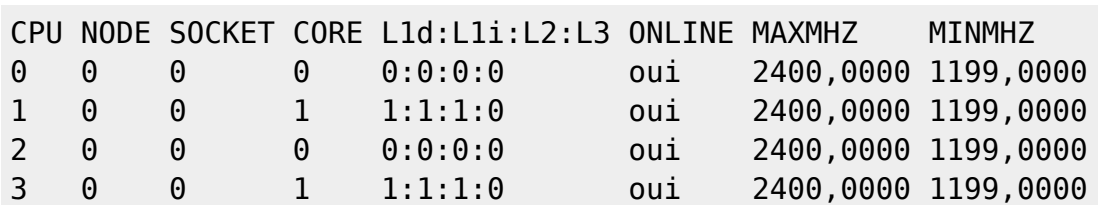

Dans nos exemples, nous voyons 4 CPUs sur deux coeurs. Ce sont des processeurs Intel Core i5. D'architecture 64-bit, ils peuvent aussi gérer les instructions des applications 32-bit. La valeur du «thread» par coeur est 2. Cela signifie que le processeur supporte le «hyperthread». La vitesse minimale est de 1199 MHz alors que la vitesse maximale est de 2400 MHz.

Les informations varieront en fonction de votre matériel.

From: <http://debian-facile.org/> - **Documentation - Wiki**

Permanent link: **[http://debian-facile.org/utilisateurs:aramis\\_qc:tutos:guide-lscpu](http://debian-facile.org/utilisateurs:aramis_qc:tutos:guide-lscpu)**

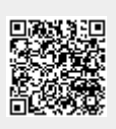

Last update: **28/12/2014 21:30**